## **Physics Pumpkin Carving Stencil**

## ATLAS Experiment Dark Matter Event Display

## **Directions:**

- 1. Print this template, adjusting size of print-out to match the size of your pumpkin.
- 2. Tape paper to the pumpkin, and trace the grey/black shapes using either pins, a paper cutter or an exacto blade.
- 3. Remove paper and make final additions to the trace.
- 4. Carve out the design carving the black areas more deeply and the grey areas lightly.

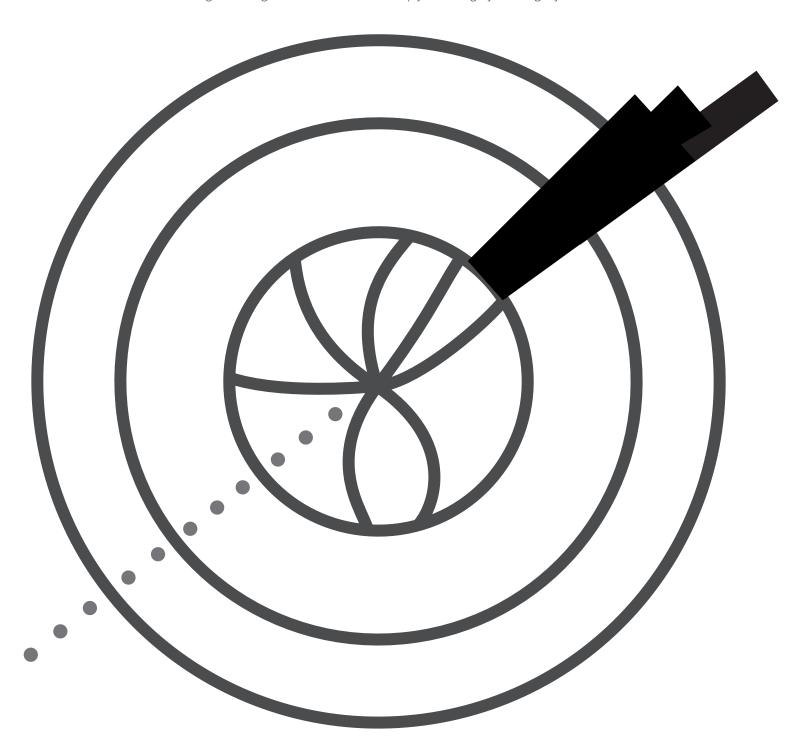

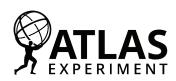

Dark Matter does not directly interact with the ATLAS detector – so how might it be seen at the LHC? Using the principle of energy conservation, physicists look for collision events with an imbalance of visible particles (black rectangles). This lets them identify the "invisible" path the dark matter takes (dashed line).